## <span id="page-0-0"></span>**Operating Systems And Applications For Embedded Systems**

Processes and Threads

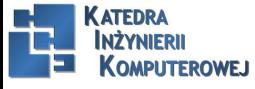

Mariusz Naumowicz **Mariusz Computer Computer Computer** [Operating Systems And Applications For Embedded Systems](#page-21-0) 1 1 *inca* 2016

Plan

#### [Processes](#page-2-0)

[Process definition](#page-2-0) [Creating a new process](#page-3-0) **[Output](#page-6-0)** [Running a different program](#page-7-0)

#### [Threads](#page-11-0)

[Thread definition](#page-11-0) [Creating a new thread](#page-12-0) [Terminating a thread](#page-15-0) [Compiling a program with threads](#page-16-0) [Partitioning the problem](#page-17-0) **[Scheduling](#page-18-0)** [Further reading](#page-19-0)

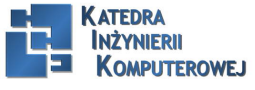

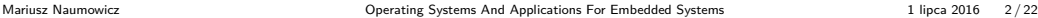

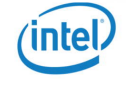

#### Process definition

<span id="page-2-0"></span>A process is a memory address space and a thread of execution, as shown in the following diagram. The address space is private to the process and so threads running in different processes. cannot access it. This memory separation is created by the memory management subsystem in the kernel, which keeps a memory page mapping for each process and re-programs the memory management unit on each context switch.

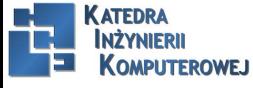

Mariusz Naumowicz **Marius 2002** [Operating Systems And Applications For Embedded Systems](#page-0-0) 3 / 1 lipca 2016

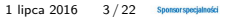

Creating a new process I

<span id="page-3-0"></span>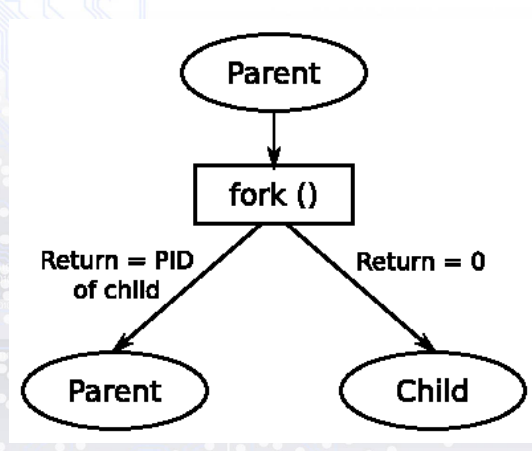

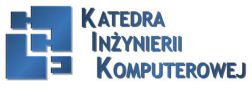

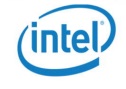

#### Creating a new process II

Here is a simple example, showing process creation and termination:

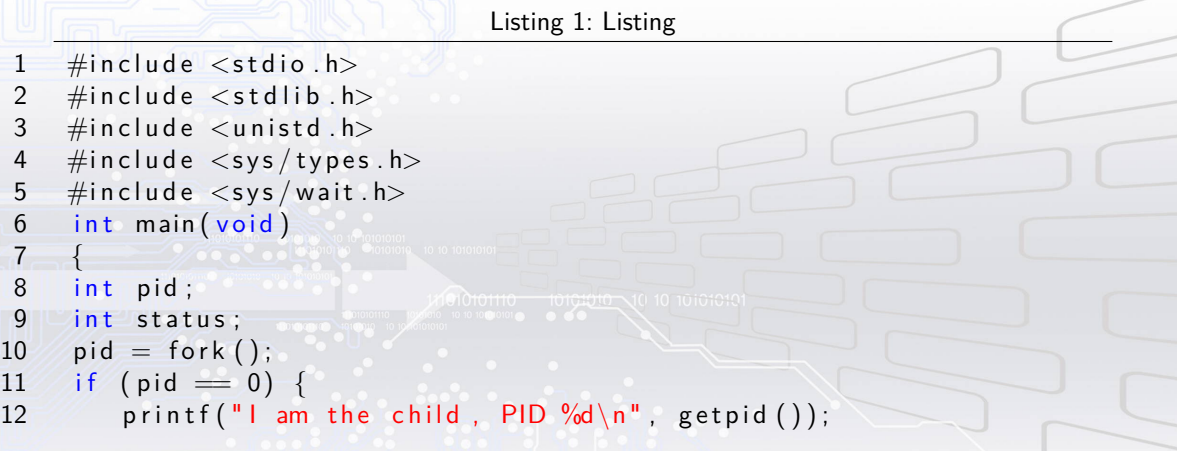

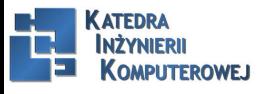

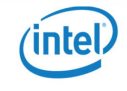

#### Creating a new process III

```
13 sleep (10);
14 exit (42);
15 } else if (pid > 0) {
16 printf ("I am the parent, PID \%d\n\cdot", getpid ());
17 wait (\& status );18 printf ("Child terminated, status \frac{\partial}{\partial d} n",
19 WEXITSTATUS(status));
20 \} else
21 perror ("fork:");
22 return 0:
23 }
```
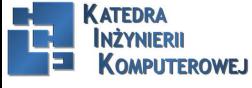

**Output** 

<span id="page-6-0"></span>I am the parent, PID 13851 I am the child, PID 13852 Child terminated with status 42

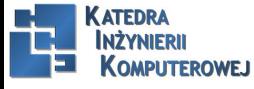

Mariusz Naumowicz **Mariusz Naumowicz [Operating Systems And Applications For Embedded Systems](#page-0-0)** 1 lipca 2016 7/22

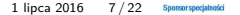

#### Running a different program I

- <span id="page-7-0"></span>1. int execl(const char \*path, const char \*arg, ...);
- 2. int execlp(const char  $*$ file, const char  $*$ arg, ...);
- 3. int execle(const char \*path, const char \*arg, ..., char \* const envp[]);
- 4. int execv(const char \*path, char \*const argv[]);
- 5. int execvp(const char \*file, char \*const argv[]);
- 6. int execvpe(const char \*file, char \*const argv[], char \*const envp[]);

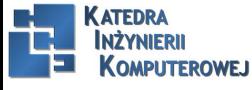

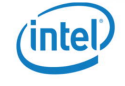

#### Running a different program II

Listing 2: Listing

 $\frac{1}{2}$  #include <stdio.h><br> $\frac{2}{2}$  #include <stdlib.h>  $\#$ include  $\lt$ stdlib.h>  $3$  #include <string.h>  $4$  #include <unistd.h>  $5$  #include <sys/types.h> 6  $\#$ include  $\lt$ sys/wait.h> 7 int main ( int argc, char \*argv []) 8 { 9 char command\_str[128]; 10 int pid; 11 int child status; 12 int wait for  $= 1$ ; 13 while  $(1)$  { 14 printf  $("sh > " )$ ;

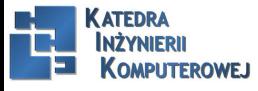

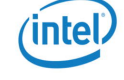

#### Running a different program III

```
15 scanf (^{10}\%s", command_str);
16 pid = fork ();
17 if (\text{pid} = 0) {
18 /* child */
19 p r i n t f ( "cmd '%s ' \ n" , command_str ) ;
20 execl (command str, command str, ( char ∗)NULL );
21 /* We should not return from execl, so only get
22 to this line if it failed */-23 perror ("exec");
24 exit (1);
25 }
26 if (wait for) {
27 waitpid (pid, &child status, 0);
28 printf ("Done, status %d\n", child_status);
29 }
```
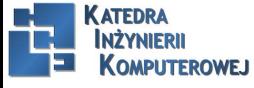

#### Running a different program IV

 $\frac{30}{31}$ return 0; 32 }

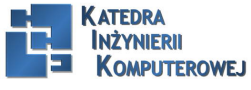

Mariusz Naumowicz **Marius 2016** 11/22 Sponsers and Applications For Embedded Systems 1 lipca 2016 11/22 Sponserspegiated

#### Thread definition I

<span id="page-11-0"></span>A thread is a thread of execution within a process. All processes begin with one thread that runs the main() function and is called the main thread. You can create additional threads using the POSIX threads function pthread\_create(3), causing additional threads to execute in the same address space, as shown in the following diagram. Being in the same process, they share resources with each other. They can read and write the same memory and use the same fle descriptors, and so communication between threads is easy, so long as you take care of the synchronization and locking issues.

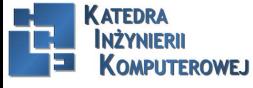

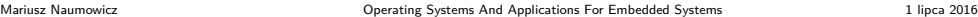

#### Creating a new thread I

<span id="page-12-0"></span>int pthread\_create(pthread\_t \*thread, const pthread\_attr\_t \*attr, void \*(\*start\_routine) (void  $*$ ), void  $*$ arg);

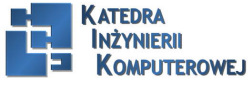

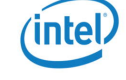

#### Creating a new thread II

Listing 3: Listing

```
1 #include <stdio.h>
 2 \#include \langle units \rangle3 #include <pthread .h>
 4 #include <sys/syscall.h>
 5 static void *thread fn ( void *arg )
 \sqrt{6}7 printf ("New thread started, PID%d TID%d\n\pi"
8 get pid (), (pid_t) syscall (SYS gettid ));9 sleep (10);
10 printf ("New thread terminating \{n\});
11 return NULL;
12 }
13 int main (int argc, char *argv\lceil \rceil)
14 {
```
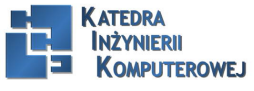

#### Creating a new thread III

```
15 pthread t t;
16 printf ("Main thread, PID %d TID %d\n",
17 getpid (), (pid_t) syscall (SYS_gettid));
18 pth read create (&t, NULL, thread fn, NULL);
19 pthread join (t, NULL);
20 return 0;
21 }
```
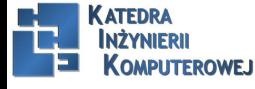

#### Terminating a thread

- <span id="page-15-0"></span>1. It reaches the end of its start\_routine
- 2. It calls pthread\_exit(3)
- 3. It is canceled by another thread calling pthread\_cancel(3)
- 4. The process which contains the thread terminates, for example, because of a thread calling  $exit(3)$ , or the process receiving a signal that is not handled, masked or ignored

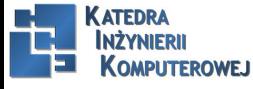

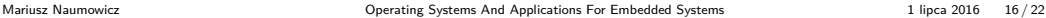

#### Compiling a program with threads

<span id="page-16-0"></span>The support for POSIX threads is part of the C library, in the library libpthread.so. When building a threaded program, you must add the switch –pthread at the compile and link stages.

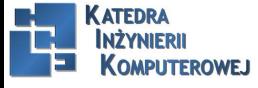

Mariusz Naumowicz **Marius 2016** [Operating Systems And Applications For Embedded Systems](#page-0-0) 1 lipca 2016 17/22

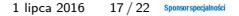

#### Partitioning the problem

- <span id="page-17-0"></span>1. Keep tasks that have a lot of interaction.
	- Minimize overheads by keeping closely inter-operating threads together in one process.
- 2. Don't put all your threads in one basket. On the other hand, try and keep components with limited interaction in separate processes, in the interests of resilience and modularity.
- 3. Don't mix critical and non-critical threads in the same process. This is an amplification of Rule 2: the critical part of the system, which might be the machine control program, should be kept as simple as possible and written in a more rigorous way than other parts. It must be able to continue even if other processes fail. If you have real-time threads, they, by definition, must be critical and should go into a process by themselves.
- 4. Threads shouldn't get too intimate.

One of the temptations when writing a multi-threaded program is to intermingle the code and variables between threads because it is all in one program and easy to do. Don't keep threads modular with well-defined interactions.

5. Don't think that threads are for free.

It is very easy to create additional threads but there is a cost, not least in the additional synchronization necessary to coordinate their activities.

Karebhreads can work in parallel.

INZYTIFF ads can run simultaneously on a multi-core processor, giving higher throughput. If  $\sqrt{d}$  intel have a<sup>o</sup>la<del>rg</del>e computing job, you can create one thread per core and make maximum use of Mariusz Naumowicz a under ware There are lip [Operating Systems And Applications For Embedded Systems](#page-0-0) 1 1 november 2016 18/22

## **Scheduling**

- <span id="page-18-0"></span>1. A thread blocks by calling sleep() or in a blocking I/O call
- 2. A timeshare thread exhausts its time slice
- 3. An interrupt causes a thread to be unblocked, for example, because of I/O completing

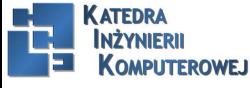

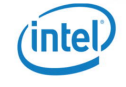

#### Further reading

- <span id="page-19-0"></span>1. The Art of Unix Programming, by Eric Steven Raymond, Addison Wesley; (23 Sept. 2003) ISBN 978-0131429017
- 2. Linux System Programming, 2nd edition, by Robert Love, O'Reilly Media; (8 Jun. 2013) ISBN-10: 1449339530
- 3. Linux Kernel Development, 3rd edition by Robert Love, Addison-Wesley Professional; (July 2, 2010) ISBN-10: 0672329468
- 4. The Linux Programming Interface, by Michael Kerrisk, No Starch Press; (October 2010) ISBN 978-1-59327-220-3
- 5. UNIX Network Programming: v. 2: Interprocess Communications, 2nd Edition, by W. Richard Stevens, Prentice Hall; (25 Aug. 1998) ISBN-10: 0132974290
- 6. Programming with POSIX Threads, by Butenhof, David R, Addison-Wesley, Professional
- 7. Scheduling Algorithm for multiprogramming in a Hard-Real-Time Environment, by C. L. Liu and James W. Layland, Journal of ACM, 1973, vol 20, no 1, pp. 46-61

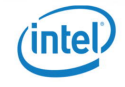

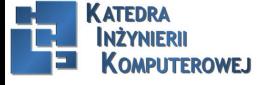

## References

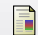

C. Simmonds. Mastering Embedded Linux Programming. Packt Publishing, 2015.

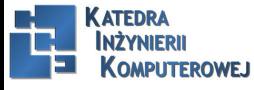

Mariusz Naumowicz **Marius 2016** 21/22 Sponsorspoojated Systems And Applications For Embedded Systems 1 lipca 2016 21/22 Sponsorspoojated

# <span id="page-21-0"></span>The End

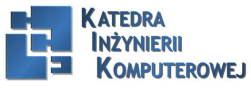

Mariusz Naumowicz **Marius 2016** [Operating Systems And Applications For Embedded Systems](#page-0-0) 1 lipca 2016 22/22 Sponsorspogiatorist

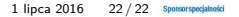

intel.